## **Advanced Peering Troubleshooting**

This section of the Toolbox documents advanced troubleshooting of EBGP in general and peering connectivity in particular.

- to be done
- $\bullet$  ...

[Back to Home page](https://bgp4all.com/pfs/peering-toolbox/start#advanced)

From: <https://bgp4all.com/pfs/> - **Philip Smith's Internet Development Site**

Permanent link: **<https://bgp4all.com/pfs/peering-toolbox/troubleshooting>**

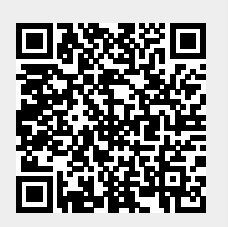

Last update: **2022/05/16 17:34**